# Supplementary Data for manuscript: The importance of data modeling for compression of genomic aligned data

## 1 Data Sets

The data sets used to asses the performance of the proposed compression method and the previously proposed algorithms in the literature is summarized in Table 1. Following the convention of the main manuscript, we divide the data in two ensembles, the low coverage data sets and the high coverage ones.

# 2 SAM file generation

We generate the SAM files with Bowtie2 [Langmead *et al.*, 2012] and the following parameters:

./bowtie2 --no-unal --fast --threads 2 --mm  $-x$  *index* -U  $fastqFile$  *>*  $samFile$ 

The parameters used by bowtie2 are the same as the ones used in [Bonfield *et al*., 2013]. The only difference is that we add the option " $-$ -no-unal", which suppresses the records that failed to align, as we are interested only in compressing the reads that mapped to the reference.

To generate the index for the H. Sapiens, the C. Elegans and the M. Musculus we use the scripts *make hg19.sh*, *make c elegans.sh*, and *make m musculus ncbi37.sh*, respectively, provided by Bowtie2 in the folder "scripts". We modified the script *make m musculus ncbi37.sh* to use the release *ncbi38* instead of the *ncbi37*, as the latter was no longer available.

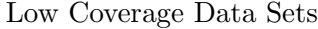

| Data                    | <b>Species</b> | Num. Reads  | Read Length |  |  |
|-------------------------|----------------|-------------|-------------|--|--|
| SRR062634 <sub>-1</sub> | H. Sapiens     | 24,148,993  | 100         |  |  |
| SRR027520 <sub>-1</sub> | H. Sapiens     | 23,063,389  | 76          |  |  |
| SRR027520 <sub>-2</sub> | H. Sapiens     | 23,063,389  | 76          |  |  |
| SRR043366 <sub>-2</sub> | H. Sapiens     | 15,575,360  | 76          |  |  |
| SRR013951 <sub>-2</sub> | H. Sapiens     | 18,212,437  | 76          |  |  |
| SRR005729 1             | H. Sapiens     | 16,831,095  | 76          |  |  |
| SRR032209               | M. Musculus    | 18,828,274  | 36          |  |  |
| High Coverage Data Sets |                |             |             |  |  |
| Data                    | <b>Species</b> | Num. Reads  | Read Length |  |  |
| SRR065390 <sub>-1</sub> | C. Elegans     | 33,771,758  | 100         |  |  |
| SRR065390 <sub>-2</sub> | C. Elegans     | 33,771,758  | 100         |  |  |
| ERR262997 2             | H. Sapiens     | 643,097,275 | 101         |  |  |
| ERR262996 <sub>-1</sub> | H. Sapiens     | 434,794,343 | 101         |  |  |

Table 1: Data sets used for the simulations.

Finally, to generate the sorted SAM file by position, we run the following commands with samtools [Li *et al*., 2009].

- 1. samtools view -bS *samFile |* samtools sort *sortedBamFile*
- 2. samtools view -h *sortedBamFile > sortedSamFile*

The alignment information for the different data sets is summarized in Table 2.

| Data                    | Reference     | Mapped Reads* | Coverage     | BAM Size [GB]        | SAM Size [GB] |  |
|-------------------------|---------------|---------------|--------------|----------------------|---------------|--|
| SRR062634 <sub>-1</sub> | hg19          | 23.3 M        | $0.26\times$ | 1.9                  | 6.9           |  |
| SRR027520 <sub>-1</sub> | hg19          | 20.4 M        | $0.17\times$ | 1.7                  | 5.1           |  |
| SRR027520 <sub>-2</sub> | hg19          | 20.4 M        | $0.17\times$ | 1.7                  | 5.1           |  |
| SRR043366 <sub>-2</sub> | hg19          | 13.5 M        | $0.11\times$ | 0.72                 | 3.4           |  |
| SRR013951 <sub>-2</sub> | hg19          | 9.5 M         | $0.08\times$ | 0.84                 | 2.4           |  |
| SRR005729 <sub>-1</sub> | hg19          | 9.4 M         | $0.08\times$ | 0.96                 | 2.5           |  |
| SRR032209               | mm GRCm38     | 13.5 M        | $0.17\times$ | 0.59                 | 2.7           |  |
| High Coverage Data Sets |               |               |              |                      |               |  |
| Data                    | Reference     | Mapped Reads* | Coverage     | <b>BAM</b> Size [GB] | SAM Size [GB] |  |
| SRR065390 <sub>-1</sub> | $ce$ ws $235$ | 31.6 M        | $32\times$   | 1.6                  | 9.5           |  |
| SRR065390 <sub>-2</sub> | $ce$ ws $235$ | 31.2 M        | $32\times$   | 1.7                  | 9.4           |  |
| ERR262997 <sub>-2</sub> | hg19          | 410.5 M       | $14\times$   | 30                   | 122           |  |
| ERR262996 <sub>-1</sub> | hg19          | 272.8 M       | $10\times$   | 21                   | 81            |  |

Low Coverage Data Sets

Table 2: Alignment information for the different data sets introduced in Table 1.  $^*M$  stands for millions.

## 3 Compression programs

For comparison, we used the following programs proposed previously in the literature: Fastqz [Bonfield *et al*., 2013], SamComp [Bonfield *et al*., 2013], Quip [Jones *et al*., 2012], Goby [Campagne *et al*., 2013] and CRAM [Fritz *et al*., 2011]. Next we specify the versions and commands used for the simulations by each of the aforementioned algorithms. Also, recall that we are only interested in the compression of the reads that mapped to a reference, and not in the compression of the whole SAM file. Therefore, for each of the algorithms, we also specify how we computed the compression ratio corresponding to the mapped reads.

1. **Fastqz** (version v1.5):

Recall that Fastqz does its own alignment, and as such, it takes as input a fastq file and a reference file. Thus, we generate the fastq file from the SAM file, so that it only contains the reads that mapped to the reference. For the reference, we first pre-process it with the command

./fapacks *indexRef reference*.fa

Once the reference is pre-processed and the fastq file generated, we run the Fastqz compression program with the following command

./fastqz c *fastqFile outputPrefix indexRef*

Fastqz outputs separate files per data type, and thus we can compute the final size of the compressed reads by summing the size of the files *outputPrefix*.fxb.zpaq and *outputPrefix*.fxa.fxa.zpaq, which are the ones corresponding to the reads.

To decompress, we use the following command:

./fastqz d *inputPrefix outputFastqFile indexRef*

Note that the *inputPrefix* is equal to the *outputPrefix* used for the compression command.

2. SamComp (version v0.7, corresponding to SamComp1):

We use SamComp1 rather than SamComp2, since the first one is optimized for sorted SAM files, and thus it produces better compression results than SamComp2 for the case considered in this paper (see [Bonfield *et al*., 2013]).

We have modified the algorithm to omit compression of the identifiers and the quality values, so that it only compresses the reads. We run the program with the following command:

./sam comp -r *pathToFolderWithRef* -M -f SAM *< samFile > compFile*.zam

For decompression, we run the following command:

./sam comp -d -r *pathToFolderWithRef* -M -f SAM *< compFile*.zam *> outputSamFile*

3. Goby (version  $v2.3.4$ ):

Goby does not report separate figures upon completion, and we were not able to modify the program so as to omit the compression of the identifiers and the quality values. Thus, to get an approximation of the compressed size corresponding to the reads, we modified the corresponding SAM files. Specifically, we set the identifiers and quality values of all the records to the same value, removed all the auxiliary fields (except the MD field, which is needed for Goby), and set columns 7-9 as  $""$ , "0" and "0", respectively.

We run Goby with the following command:

java -jar goby.jar -m sam-to-compact -i  $SAMfile$  -o  $outputFile$  --sorted -x

MessageChunksWriter:codec=hybrid-1 -x MessageChunksWriter:template-compression=true

-x AlignmentCollectionHandler:enable-domain-optimizations=true -x

AlignmentWriterImpl:permutate-query-indices=false -x

AlignmentCollectionHandler:ignore-read-origin=true

This corresponds to the  $H+T+D$  approach, which as demonstrated in the Goby paper produces the best compression results.

To decompress, we run the following command: java -jar goby.jar -m compact-to-sam *GobyFile* -o *outputSamFile* -g *referenceGenome*

4. Quip (version v1.1.8):

We run Quip with the following command:

quip -i sam -r *refInFasta SAMfile*

To find the compression size corresponding to the reads, we run the following command, which gives the desired information: quip -l -v *SAMfile*.qp

To decompress, we use the following command: quip -i quip -r *refInFasta QUIPfile*

#### 5. CRAM (version v1.0)

CRAM does not report separate figures upon completion, and we were not able to modify the program so as to omit the compression of the identifiers and the quality values. Thus, to get an approximation of the compressed size corresponding to the reads, we modified the corresponding SAM files. Specifically, we set the identifiers and quality values of all the records to the same value, removed all the auxiliary fields, and set columns 7-9 as "\*", "0" and "0", respectively.

We run CRAM with the following command:

java -jar cramtools-1.0.jar cram  $--$ input-is-sam  $--$ input-bam-file *samFile*  $--$ referencefasta-file *refFileFastaFormat* --output-cram-file *outputFile*.cram

To decompress, we run CRAM with the following command: java -jar cramtools-1.0.jar bam  $-\text{input-cram-file}$  *inputFile.cram*  $-\text{reference-fasta-file}$ *refFileFastaFormat* --output-bam-file *outputFile*.bam

## 4 Compression results

We divide the compression results in two subsections, the first one for the low coverage data sets and the second one for the high coverage ones.

#### 4.1 Low coverage data sets

In Table 3 we specify the compression results of Fastqz, SamComp, Quip, Goby, CRAM and the proposed method for the low coverage data sets.

In Table 4 we show the compression times of the different algorithms. However, note that Quip, Goby and CRAM are compressing the whole SAM file. Also, Fastqz is performing its own alignment, instead of using the alignment information provided by the SAM file, and compressing not only the reads, but also the identifiers and the quality values. Finally, in Table 5, we show the decompression time of the different algorithms. We do not show the decompression time of CRAM, as we were unable to decompress the files. In this case, the only method that is

| Data                    | Fastqz    | SamComp  | Proposed Method | Quip     | Goby     | <b>CRAM</b> |
|-------------------------|-----------|----------|-----------------|----------|----------|-------------|
| SRR062634 <sub>-1</sub> | 93.74 MB  | 49.07 MB | 48.92 MB        | 76.34 MB | 70.37 MB | 61.84 MB    |
| SRR027520 <sub>-1</sub> | 122.01 MB | 55.45 MB | 54.67 MB        | 78.25 MB | 81.39 MB | 67.60 MB    |
| SRR027520 <sub>-2</sub> | 111.66 MB | 48.66 MB | 48.37 MB        | 70.42 MB | 70.05 MB | 59.66 MB    |
| SRR043366 <sub>-2</sub> | 59.73 MB  | 26.07 MB | 25.95 MB        | 43.81 MB | 36.73 MB | 33.05 MB    |
| SRR013951 <sub>-2</sub> | 81.93 MB  | 39.16 MB | 36.06 MB        | 51.07 MB | 58.56 MB | 45.20 MB    |
| SRR005729 <sub>-1</sub> | 92.05 MB  | 49.55 MB | 48.10 MB        | 72.60 MB | 82.51 MB | 62.59 MB    |
| SRR032209               | 95.68 MB  | 19.64 MB | 19.56 MB        | 78.15 MB | 26.14 MB | 24.41 MB    |

Table 3: Compression results for the different algorithms in the low coverage data sets (1  $MB =$  $10^6$  Bytes).

decompressing only the reads is the proposed method. The other methods are decompressing also the quality values and the identifiers.

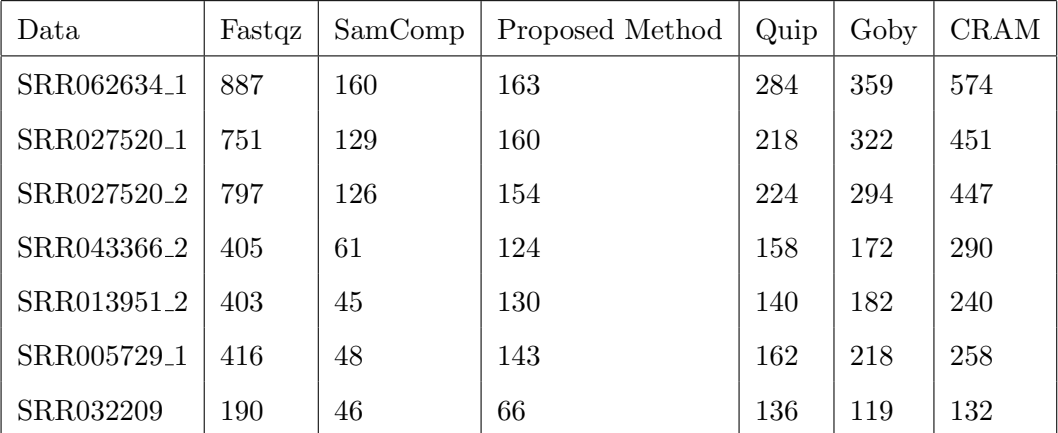

Table 4: Compression time, in seconds, employed by the different algorithms.

### 4.2 High coverage data sets

In Table 6 we present the compression results of Fastqz, SamComp, Quip, Goby, CRAM and the proposed method for the high coverage data sets corresponding to the *C. Elegans* species, whose size is similar to that of the low coverage data sets. Note that as the file size increases,

| Data                    | Fastqz | SamComp | Proposed Method | Quip | Goby | <b>CRAM</b> |
|-------------------------|--------|---------|-----------------|------|------|-------------|
| SRR062634 <sub>-1</sub> | 596    | 324     | 225             | 327  | 399  |             |
| SRR027520 <sub>-1</sub> | 752    | 256     | 203             | 324  | 288  |             |
| SRR027520 <sub>-2</sub> | 709    | 259     | 206             | 327  | 295  |             |
| SRR043366 <sub>-2</sub> | 324    | 141     | 172             | 203  | 196  |             |
| SRR013951 <sub>-2</sub> | 411    | 121     | 190             | 186  | 186  |             |
| SRR005729 <sub>-1</sub> | 423    | 135     | 195             | 185  | 201  |             |
| SRR032209               | 211    | 91      | 73              | 152  | 133  | -           |

Table 5: Decompression time, in seconds, employed by the different algorithms.

the compression result of Goby and CRAM becomes less accurate.

| Data                                            | fastqz |          | SamComp1   Proposed Method   Quip | Goby                                     | CRAM |
|-------------------------------------------------|--------|----------|-----------------------------------|------------------------------------------|------|
| SRR065390 <sub>-1</sub>   96.14 MB              |        | 47.71 MB | $40.46$ MB                        | 81.49 MB $\mid$ 68.61 MB $\mid$ 53.19 MB |      |
| SRR065390 <sub>-2</sub>    109.47 MB   55.20 MB |        |          | 45.91 MB                          | 87.40 MB   78.71 MB   59.97 MB           |      |

Table 6: Compression results of the different algorithms. (1 MB =  $10^6$  Bytes).

Finally, in Table 7 we show the decompression time employed by the proposed method and SamComp for the high coverage data sets. As for the low coverage datasets, the SamComp algorithm is decompressing not only the reads, but also the quality values and the identifiers, which explains the higher running time.

| Data                    | SamComp | Proposed Method |
|-------------------------|---------|-----------------|
| SRR065390 <sub>-1</sub> | 357     | 103             |
| SRR065390 <sub>-2</sub> | 360     | 112             |
| ERR262996 1             | 3240    | 1150            |
| ERR262997 2             | 4185    | 1665            |

Table 7: Decompression time, in seconds, employed by the proposed method and SamComp.

# References

- [Bonfield *et al*., 2013] Bonfield, J.K. and Mahoney, M.V. (2013) Compression of FASTQ and SAM Format Sequencing Data, *PLOS ONE*.
- [Langmead *et al.*, 2012] Langmead B. and Salzberg S. (2012) Fast gapped-read alignment with Bowtie 2. *Nature Methods*, 9:357-359.
- [Li *et al*., 2009] Li H., Handsaker B., Wysoker A., Fennell T., Ruan J., Homer N., Marth G., Abecasis G. and Durbin R.(2009) The Sequence Alignment/Map format and SAMtools., *Bioinformatics*, 25:16.
- [Jones *et al*., 2012] Jones, D.C., Ruzzo, W.L., Peng, X. and Katze, M.G. (2012) Compression of next-generation sequencing reads aided by highly efficient de novo assembly, *Nucleic Acids Research*, 40:22.
- [Fritz *et al.*, 2011] Fritz, M. H-Y., Leinonen, R., Cochrane, G. and Birney, E.(2011) Efficient storage of high throughput DNA sequencing data using reference-based compression *Genome Res.*, 21, 734-740.
- [Campagne *et al.*, 2013] Campagne F, Dorff KC, Chambwe N, Robinson JT, Mesirov JP.(2013) Compression of structured high-throughput sequencing data *Plos One*, in Press.